# امکانات

- کوچکترین و مقرون به صرفهترین تلفن کننده سراسر ایران
	- داری دو تحریک ورودی و دو رله آزاد خروجی
- دارای 200 حافظه شماره تلفن همراه جهت کنترل هر دو رله
- دارای 10 حافظه شماره تلفن جهت تماس و ارسال پیامک گزارش تحریکهای 1T و 2T
	- امکان استفاده از تحریکهای ورودی برای انواع سیستمهای حفاظتی
- امکان استفاده از رلههای خروجی برای کنترل انواع سیستمهای درب اتوماتیک، کنترل روشنایی و ...
	- دارای تقویم میالدی و شمسی با احتساب سالهای کبیسه
	- امکان تنظیم ساعت و تاریخ دستگاه تنها با ارسال یک پیامک
	- امکان ارسال گزارش به همراه تاریخ و ساعت دقیق عملیات صورت گرفته
		- کنترل آسان هر دو رله خروجی تلفن کننده تنها با ارسال SMS
		- امکان تنظیم زمان و نوع عملکرد هر دو رله )999-1 ثانیه یا OFF/ON)
	- ارسال SMS و برقراری تماس در هنگام فعال شدن تحریکهای 1T و 2T
	- ارسال گزارش از وضعیت عملکرد هر دو رله به کاربر (روشن و خاموش)
		- ارسال گزارش عملیات انجام گرفته بر روی حافظههای آالرم
			- امکان انتخاب زبان گزارش دستگاه (فارسی انگلیسی)
				- قابلیت کار با اپراتورهای همراه اول، ایرانسل و تالیا
	- استفاده تمام افرادِ خانواده از دستگاه، بدون نیاز به پرداخت هرگونه هزینه اضافی
		- امکان حذف افراد در صورت نقلمکان
	- محدود کردن دسترسی افراد (بدحساب) با حذف شماره تلفنها آنها در کمتر از چند ثانیه
	- دارای نرم افزار موبایل )اندروید و ios )برای کنترل هرچه راحت تر تلفن کننده ECO 1B

#### توصیف مقدماتی محصول

تلفن کننده ECO 1B اولین و کوچکترین تلفن کننده موجود در سراسر کشور عزیزمان ایران است. این محصول کاربردی، مبتکرانه و مقرون به صرفه شرکت بتا، با توجه به حجم کوچک و مناسب آن در مقایسه با سایر تلفن کنندههای موجود در بازار، نیاز به فضای کم، سهولت در نصب و کاربری آسان را در اختیار همراهان همیشگی شرکت بتا قرار داده است.

#### نحوه اتصال و سیم بندی

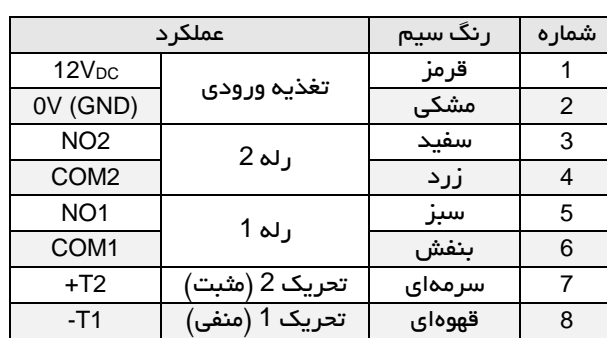

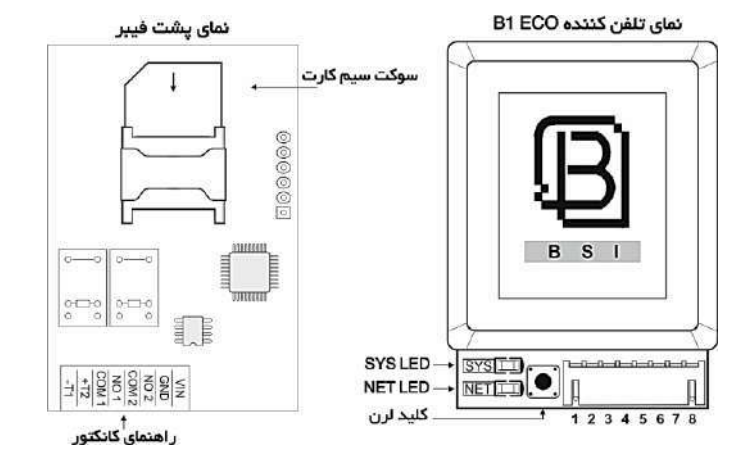

#### نکات مهم

- .1 سیم کارت را در حالتی که دستگاه خاموش است درون سوکت قرار دهید، عدم توجه به این موضوع منجربه آسیب دیدن سیمکارت و دستگاه خواهد شد.
	- .2 پیامکهای تبلیغاتی را با توجه به اپراتور سیمکارت مورد استفاده، غیرفعال نمایید.
- .3 درصورت ذخیره بودن شماره تلفن یا پیامک بر روی حافظه سیم کارت، لطفاً تمامی آنها را حذف و حافظه را کامالً پاک کنید.
- .4 چنانچه از سیمکارت اعتباری ایرانسل استفاده میکنید، با ارسال یک پیامک خالی به ،3941 سرویس اطالع از هزینه تماس و اعالم باقیمانده شارژ را غیرفعال کنید.

#### نحوه عملکرد دستگاه

پس از انجام سیم بندی صحیح، در حالتی که تلفن کننده خاموش است و تغذیه ورودی متصل نشده است، سیمکارت را داخل سوکت مربوطه قرار دهید، سپس تغذیه V12 دستگاه را متصل نمایید. پس از مدت کوتاهی دستگاه راهاندازی شده و بعد از شناسایی شبکه LED NET هر 3 ثانیه 1 چشمک و LED SYS هر ثانیه یک چشمک میزند. برای آشنایی بیشتر با LEDهای NET و SYS به "جدول عیبیابی و وضعیت LEDهای نشانگر" مراجعه نمایید.

# ثبت اولین شماره تماس در دستگاه (به عنوان مدیر سیستم)

با فشردن کلید لرن به مدت 2 ثانیه، SYS LED شروع به چشمک زدن کرده (2 چشمک در هر 0.6 ثانیه) و دستگاه آماده پذیرش تماس است. شخصی که با سیمکارت دستگاه تماس بگیرد بهعنوان مدیر سیستم شناخته میشود. پس از برقرار شدن تماس، دستگاه تماس را رد نموده )Reject )و پیامک مدیریتی حاوی رمز دستگاه را به شماره مدیر ارسال میکند. پس از آن میتوان با کمک نرمافزار دستگاه یا فرمانهای جدول "فرمانها و دستورات"، از دستگاه استفاده نمود.

توجه:

چنانچه شماره مدیر در حافظه ذخیره شده باشد و شخص جدیدی اقدام به ذخیره شماره تماس خود به عنوان مدیر کند، دستگاه با ارسال SMS به مدیر سابق، تغییر مدیر و شماره تماس مدیر جدید را گزارش خواهد کرد.

جهت افزایش ایمنی سیستم، لطفاً پس از تعیین مدیر، نسبت به تغییر کلمه عبور اقدام نمائید.

### آشنایی با تحریکهای **1T** و **2T**

دستگاه دارای 2 ورودی تحریک 1T و 2T است. 1T تحریک منفی و 2T تحریک مثبت است.

### حالتهای تحریک

تلفن کننده ECO 1B دارای 2 حالت تحریک به شرح زیر است.

حالت 1: تحریک سطحی (Level Trigger)

در این حالت هرگاه تحریک قطع شود، دستگاه ادامه اعالم وقوع آالرم را متوقف کرده و اقدام به ارسال پیامک یا شمارهگیری بعدی نمیکند. برای فعال کردن این حالت کافی است در پیامک ارسالی حرف L قرار داده شود.

مثال: هر دو تحریک 1T و 2T در حالت تحریک سطحی تنظیم میشوند: L2LT1T1234

حالت2: تحریک لبه (Edge Trigger)

در این حالت حتی اگر تحریک قطع شود، دستگاه با تمام شمارههای موجود در 10 خانه حافظه آالرم، تماس میگیرد. برای فعال کردن این حالت کافی است در پیامک ارسالی حرف E قرار داده شود.

مثال: هر دو تحریک 1T و 2T در حالت تحریک سطحی تنظیم میشوند: E2ET1T1234

توجه: در حالت پیشفرض، دستگاه در حالت 2 (تحریک لبه) قرار داده شده است.

#### عملکرد تحریک **1T**

پس از 3 ثانــیه اتصال T1 به سیگنال منفی (GND)، دستـگاه تحریکشده و عملیات زیر را انجام میدهد:

- .1 به شمارههای موجود در حافظه آالرم هشـدار تحریک 1 را SMS میکند.
- .2 با شمارههای موجود در حافظه آالرم از طریق سیمکارت، تماس گرفته و یک بیپ در ثانیه را پخش میکند.

#### عملکرد **2T**

پس از 3 ثانــیه اتصال 2T به ولتـاژ 12 ولت، دستگاه تحریکشده و عملیات زیر را انجام میدهد:

- .1 به شمارههای موجود در حافظه آالرم هشـدار تحریک 2 را SMS میکند.
- .2 با شمارههای موجود در حافظه آالرم از طریق سیمکارت، تماس گرفته و دو بیپ در ثانیه را پخش میکند.

توجه: مدیر سیستم با ارسال فرمان STOP به دستگاه میتواند ادامه ارسال پیامک و شمارهگیری تحریکها را متوقف کند.

Ī

## تغییر متن گزارش دریافتی تحریک **1T** و **2T**

دستگاه برای هر یک از تحریکها متن مشخصی را SMS میکند. برای تحریک 1T، عبارت "هشدار تحریک 1 فعال شد" و برای 2T عبارت "هشدار تحریک 2 فعال شد" ارسال میشود. کاربر میتواند متن SMS هر دو تحریک را با ارسال پیامک تغییر داده و متن مورد نظر و دلخواهی را جایگزین نماید.

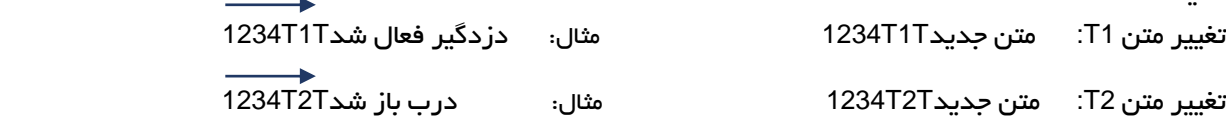

### معرفی حافظههای تلفن کننده

تلفن کننده ECO 1B دارای دو حافظه آالرم و حافظه رله است. شمارهای که به عنوان مدیر سیستم تعریف شده است، بهصورت اتوماتیک در اولین خانه )حافظه شماره 1( هر دو حافظه آالرم و رله قرار داده میشود. سایر شماره تماسها، برحسب نیاز و کارایی میبایست توسط مدیر تعریف شوند.

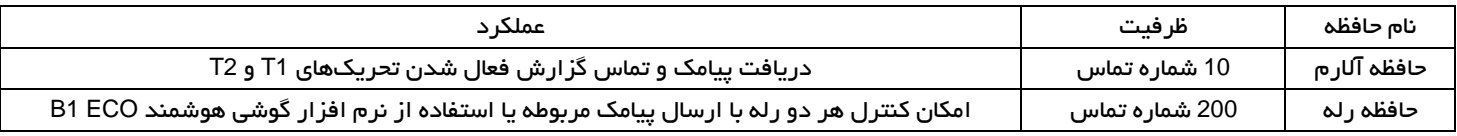

#### توضیح عملکرد رلهها

بر روی این دستگاه دو رله آزاد با قابلیت جریان دهی تا A1 تعبیه شده است. این رلهها جهت استفاده برای کنترل سیستمهای اتوماسیون درب پارکینگ، کرکره برقی، مغزی مقابل، کنترل لوازم جانبی و دیگر کاربردهای رله آزاد در نظر گرفته شده اند. زمان و مد عملکرد "لحظهای" یا "روشن/خاموش" هر دو رله برحسب نیاز قابل تنظیم بوده و میتوان رلهها را به کمک نرم افزار یا ارسال SMS کنترل نمود.

با 0 کردن زمان رلهها، عملکرد آنها بهصورت OFF/ON خواهد شد. در این حالت جهت خاموش و روشن کردن رلهها از دو روش ارسال SMS و یا استفاده از دکمه خاموش و روشن ( موشش از موجود در نرمافزار گوشی هوشمند، میتوان استفاده کرد. چنانچه برای رلهها زمانی بین 1 تا 999 ثانیه تنظیم شود، پس از ارسال فرمان روشن رله و سپری شدن زمان تنظیمشده، رله بهصورت اتوماتیک خاموش خواهد شد. در صورت تمایل به خاموش کردن رله پیش از اتمام زمان تنظیمشده، دکمه خاموش رله نرمافزار را انتخاب نمایید.

توجه داشته باشید در صورتی که رله فعال باشد با ارسال پیامک روشن کردن، زمان رله تمدید خواهد شد. به عنوان مثال اگر زمان رله 100 ثانیه باشد و 90 ثانیه از این زمان سپری شده باشد با ارسال پیامک، این زمان تمدید شده و رله تا 100 ثانیه پس از دریافت فرمان، روشن میماند.

توجه: در صورت تمایل به استفاده از رلههای خروجی برای کنترل دستگاههای پرمصرف، از رله جانبی با جریان دهی باال استفاده نمایید. در غیراینصورت تلفن کننده آسیب خواهد دیده و از گارانتی خارج خواهد شد.

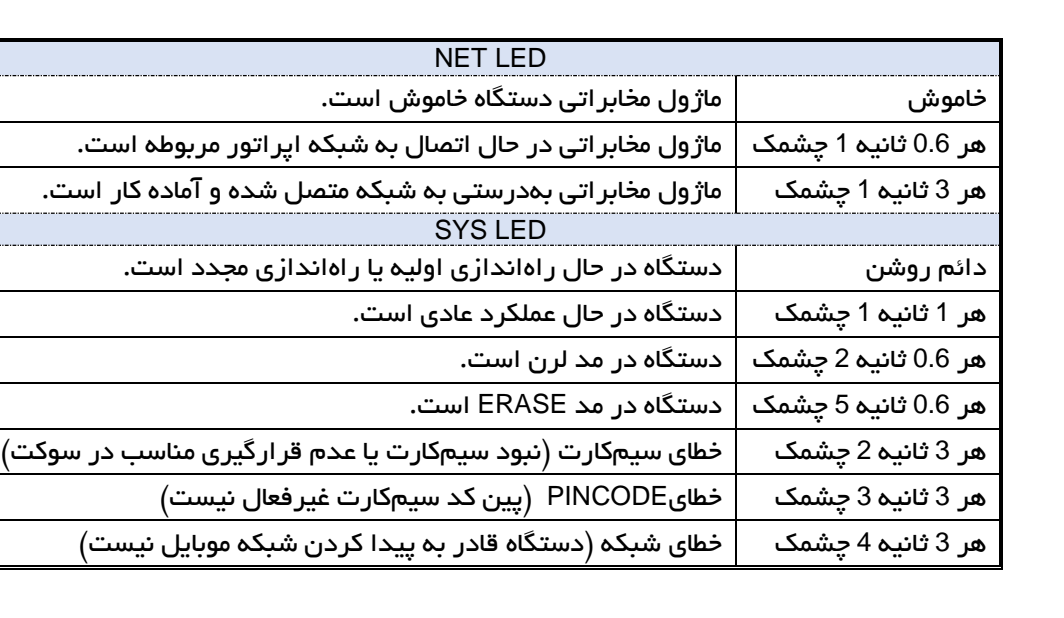

# جدول عیبیابی و وضعیت **LED**های نشانگر

# بازگرداندن به تنظیمات کارخانه )**Factory Reset** )

برای بازگرداندن دستگاه به تنظیمات پیشفرض شرکت سازنده، ابتدا برق ورودی دستگاه را قطع نموده، سپس کلید لرن را فشرده و نگهدارید، برق ورودی را مجدد وصل نمایید، LED SYS چشمک زن شده و پس از گذشت 10 ثانیه دائم روشن میشود. حال دکمه لرن را رها کنید. در این حالت دستگاه Factory Reset شده و تمام حافظههای دستگاه پاک میشوند، رمز دستگاه به '1234'، تایم رلههای به '0'، حالت هر دو تحریک به لبه، ساعت دستگاه به 08:00 و تاریخ آن به 96/01/01 تغییر خواهند یافت.

## فرمانها و دستورات

در تمام مراحل دستورات، منظور از 1234 کلمه عبور 4 رقمی دستگاه است. لطفاً پس از تغییر رمز عبور، رمز جدید را جایگزین 1234 نمایید. توجه داشته باشید، تمامی دستورات از چپ به راست هستند و دستگاه به حروف بزرگ و کوچک و یا اعداد فارسی و انگلیسی حساس نیست.

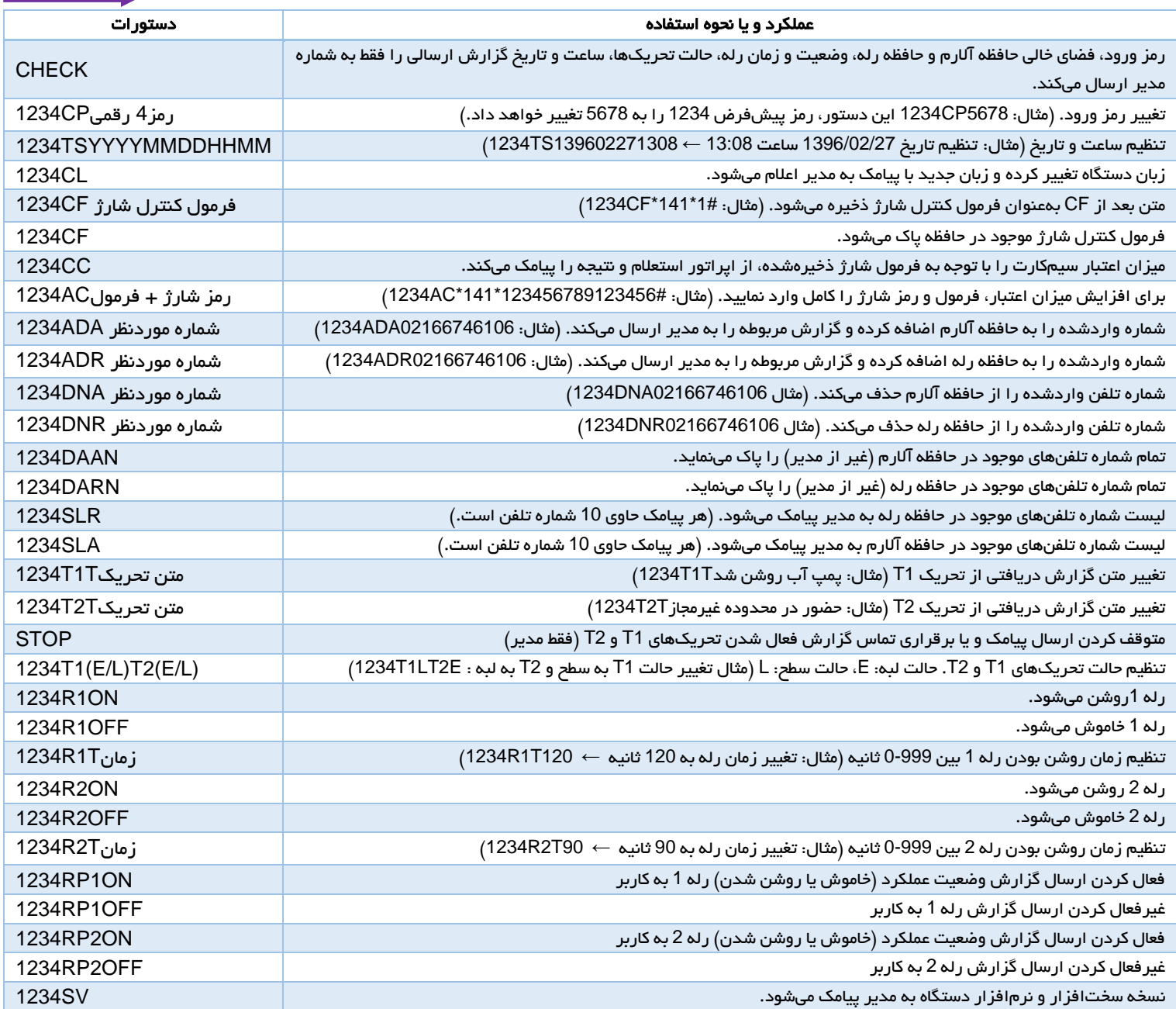